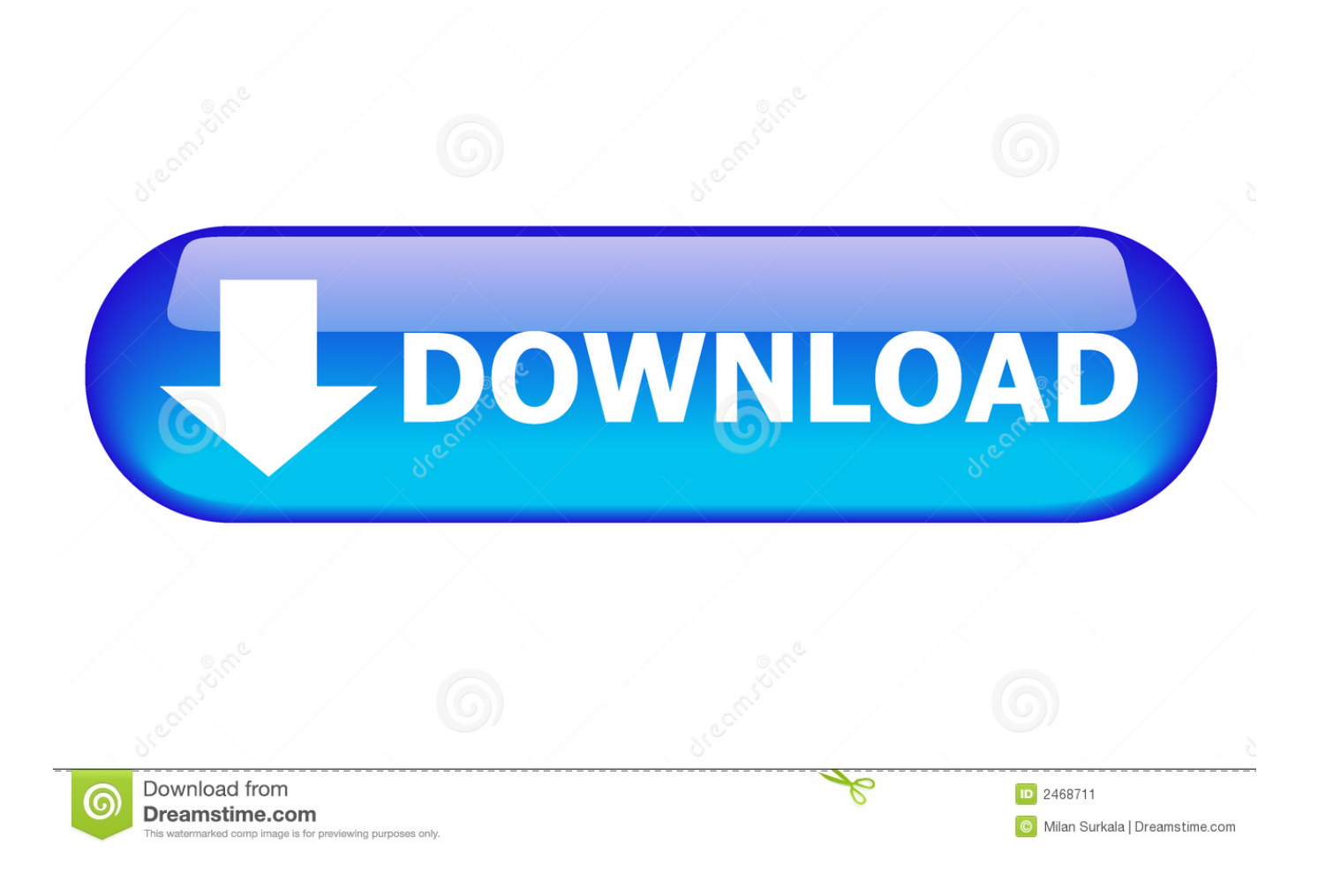

[Gratis Cara Dari Youtube Di Laptop](https://picfs.com/1tb9yd)

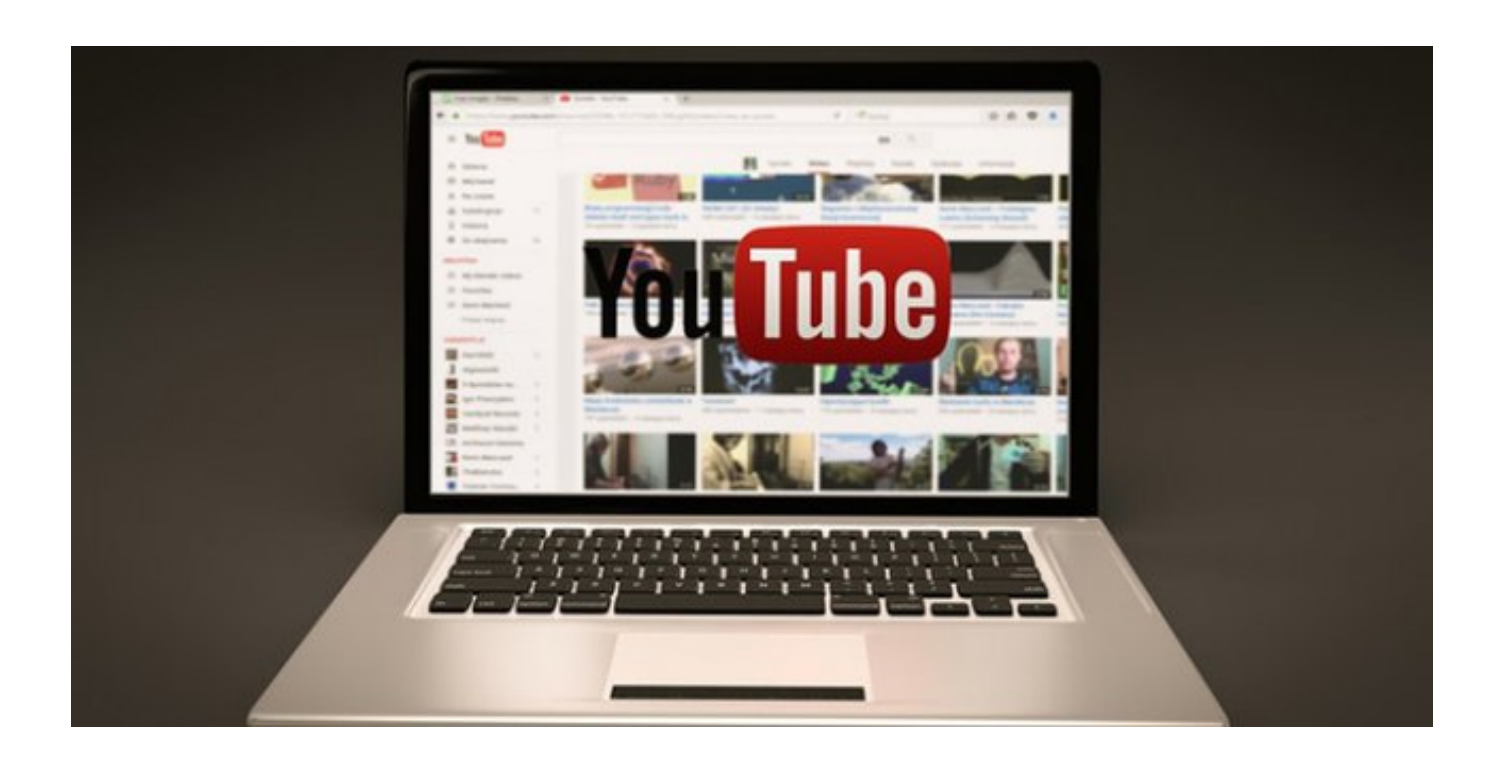

[Gratis Cara Dari Youtube Di Laptop](https://picfs.com/1tb9yd)

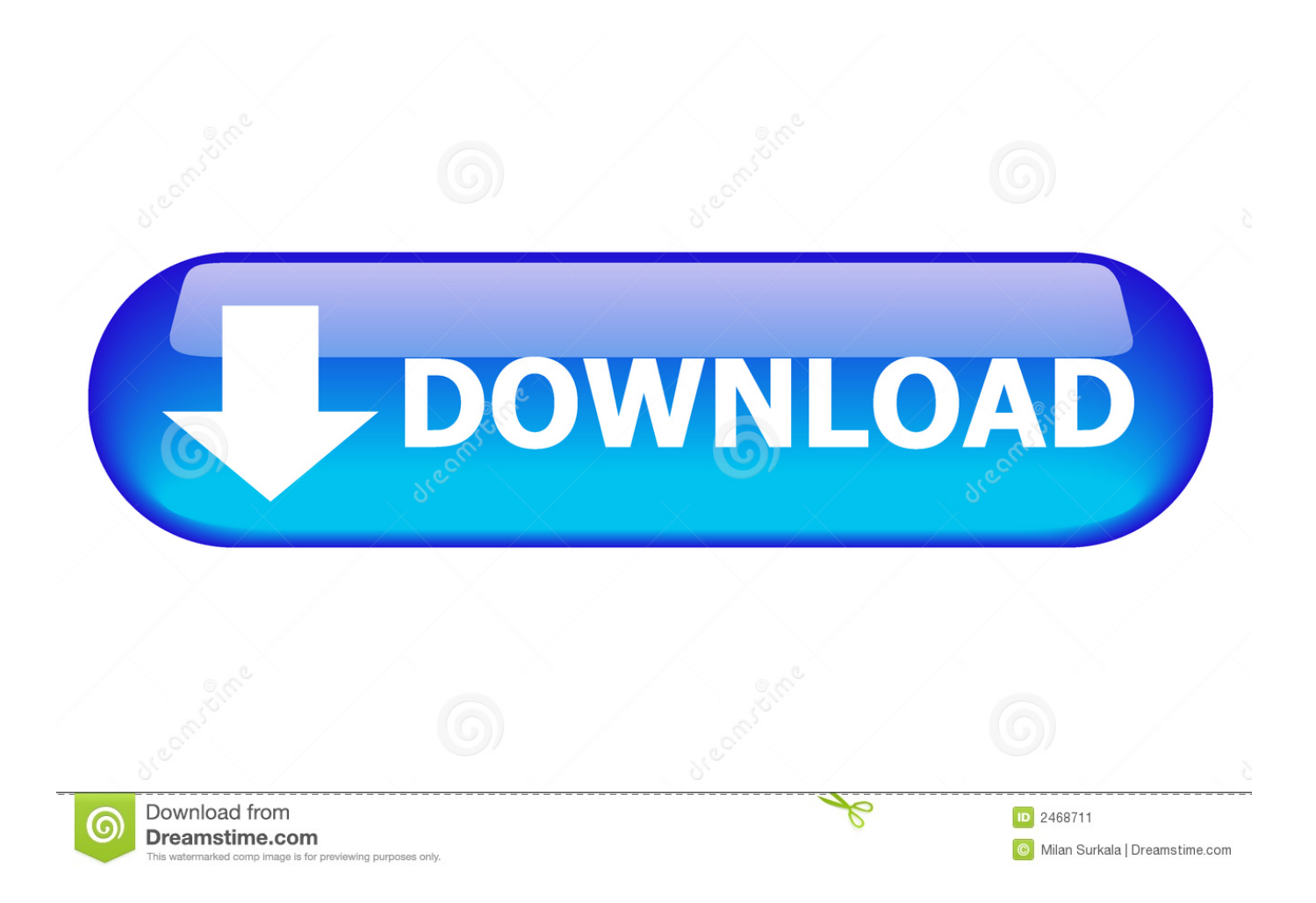

T: Untuk pengguna iPhone / iOs apakah juga bisa nonton video YouTube offline?J: Bisa juga hanya beda pada aplikasi yang digunakan.. Namun tahukah Anda jika download video milik orang lain di youtube itu tidak diijinkan? Tidak percaya? Silahkan baca pernyataan dari Google disini.. • Download Aplikasi YouTube for Android di Play Store Untuk menonton video YouTube secara offline, caranya adalah dengan masuk ke menu 'Wath to Watch' lalu silahkan pilih sub-menu 'Offline'.

Setelah 2 hari, maka daftar video yang bisa Anda tonton secara offline di menu What to Watch akan hilang.. Dan cara penggunaanya di Video youtube gratis Ada kabar gembira untuk pengguna YouTube for Android di Indonesia, karena beberapa hari yang lalu, tepatnya pada tanggal 11 Desember, secara resmi Google merilis fitur terbaru untuk aplikasi YouTube for Android.. [ FAQ ] Nonton YouTube Offline T: Apa manfaat dari nonton YouTube secara Offline? J: Kita bisa menonton YouTube tanpa koneksi internet dan tanpa buffering.. T: Jika hanya bertahan 48 jam, bukankah lebih baik jika kita download video YouTube langsung? J: Saya akui memang lebih efektif dengan, jadi kita bisa nonton video sepuasnya tanpa batasan waktu.. Tidak terlalu susah bukan, cara menonton video YouTube secara offline?Namun, perlu dicatat bahwa fitur YouTube Offline ini hanya bisa kita gunakan 2x24 jam atau video tersebut hanya akan bertahan selama 2 hari.

## [Download and install asphalt 6 on samsung galaxy wonder](http://gerstichoru.webblogg.se/2021/february/download-and-install-asphalt-6-on-samsung-galaxy-wonder.html)

Kabar gembira ini sebenarnya bukan hanya untuk masyarakat Indonesia saja, melainkan juga untuk 2 negara lain yaitu India dan Filipina. [Визуал Студио 2010](http://flatencirni.unblog.fr/2021/02/22/визуал-студио-2010-top/)

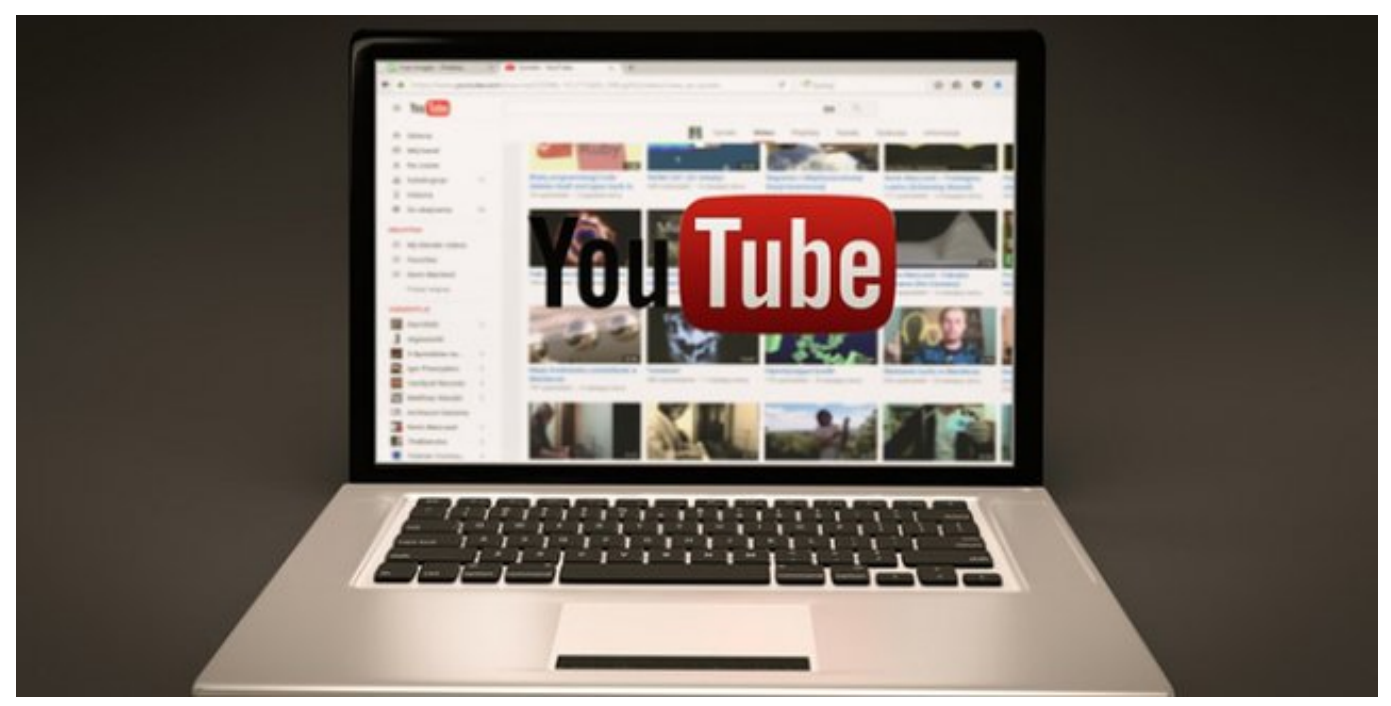

[Free Psy Trance Loops](https://kumu.io/fonddejobrusp/freeree-psy-trance-loops)

## [Freeman Biological Science 5th Edition Pdf](http://hearthrarale.rf.gd/Freeman_Biological_Science_5th_Edition_Pdf.pdf)

 Ingin tahu cara mendownload Video di Youtube? Baca artikel berikut tentang cara download video youtube di Android maupun PC dengan mudah, cepat dan lengkap.. Selain itu iklan dari advertiser juga tetap akan muncul, jadi ibarat pelajaran IPA ini adalah simbiosis mutualisme, dimana si pengupload senang karena iklan tetap muncul di videonya, dan kita juga senang karena bisa menikmati video secara offline. [Download Ice Clean For Mac](https://www.herentals.be/sites/default/files/webform/freykal625.pdf)

## [Holymen Free Download Mp3](https://dupdesefet.localinfo.jp/posts/14745559)

Cara Nonton Video YouTube Offline Jika ketiga persyaratan diatas sudah Anda penuhi, maka itu artinya kita sudah siap untuk mulai memasuki proses nonton YouTube di Android secara Offline, silahkan ikuti langkah-langkahnya dibawah ini.. Jadi untuk masyarakat di ketiga negara tersebut tidak perlu khawatir soal kecepatan internet yang lemot, karena sekarang sudah bisa menonton YouTube secara offline.. Di sub menu tersebut akan tersimpan video yang sudah kita download, dan bisa ditonton secara offline.. T: Apakah kita juga bisa nonton YouTube Offline di Laptop Windows?J: Bisa, namun Anda membutuhkan software tambahan yaitu emulator Android.. Untuk menggunakan fitur ini, syarat utama yang harus Anda miliki adalah: • Smartphone Android • Aplikasi YouTube for Android • Kuota Internet Sebagian dari Anda mungkin akan protes 'tadi katanya bisa nonton youtube tanpa kuota internet?Kok syaratnya harus ada kuota internet?' Tenang, kuota internet ini hanya kita gunakan untuk mengakses pertama kali video yang akan kita tonton secara offline, selanjutnya kita bisa menonton video youtube tersebut tanpa buffering / tanpa koneksi internet sekalipun. b0d43de27c [Reinstall Mac Os From Backup Drive](https://heuristic-goldberg-77ac77.netlify.app/Reinstall-Mac-Os-From-Backup-Drive.html)

b0d43de27c

[Cube World Download Mac 2015](https://osf.io/rk4vu/)